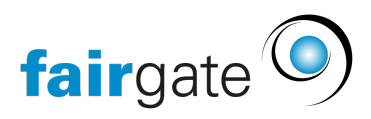

[Wissensdatenbank](https://support.fairgate.ch/de/kb) > [Videos](https://support.fairgate.ch/de/kb/videos) > [Finanzverwaltung](https://support.fairgate.ch/de/kb/finanzverwaltung) > [Buchungskonto bearbeiten](https://support.fairgate.ch/de/kb/articles/buchungskonto-bearbeiten)

Buchungskonto bearbeiten Meike Pfefferkorn - 2020-12-01 - [Finanzverwaltung](https://support.fairgate.ch/de/kb/finanzverwaltung) Buchungskonto bearbeiten